## Windows 10/Windows11

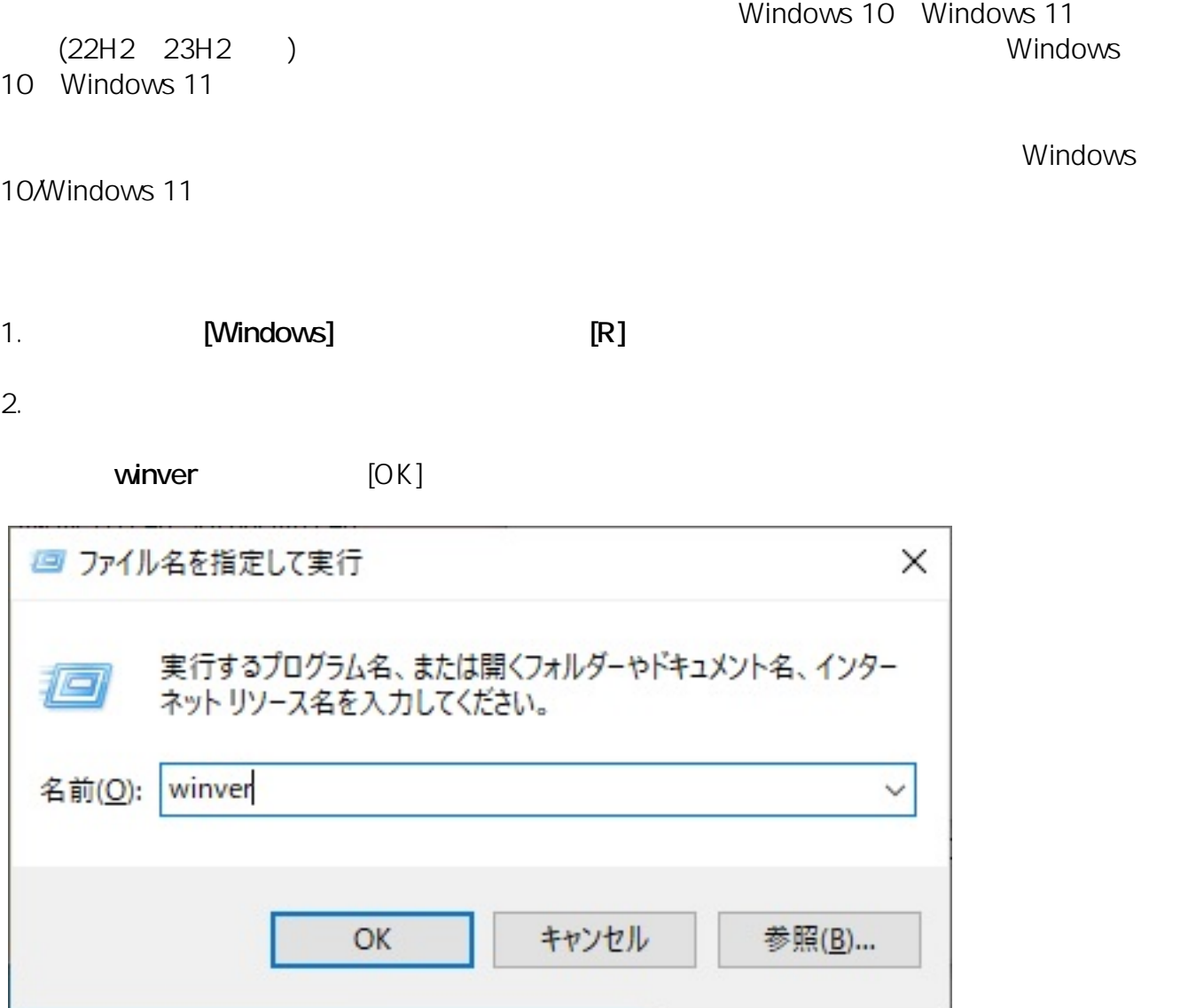

3. Windows **The United States and Australian States and Australian States and Australian States and Australian States and Australian States and Australian States and Australian States and Australian States and Australian S** 

ı

 $[OK]$ 

 $1909$ 

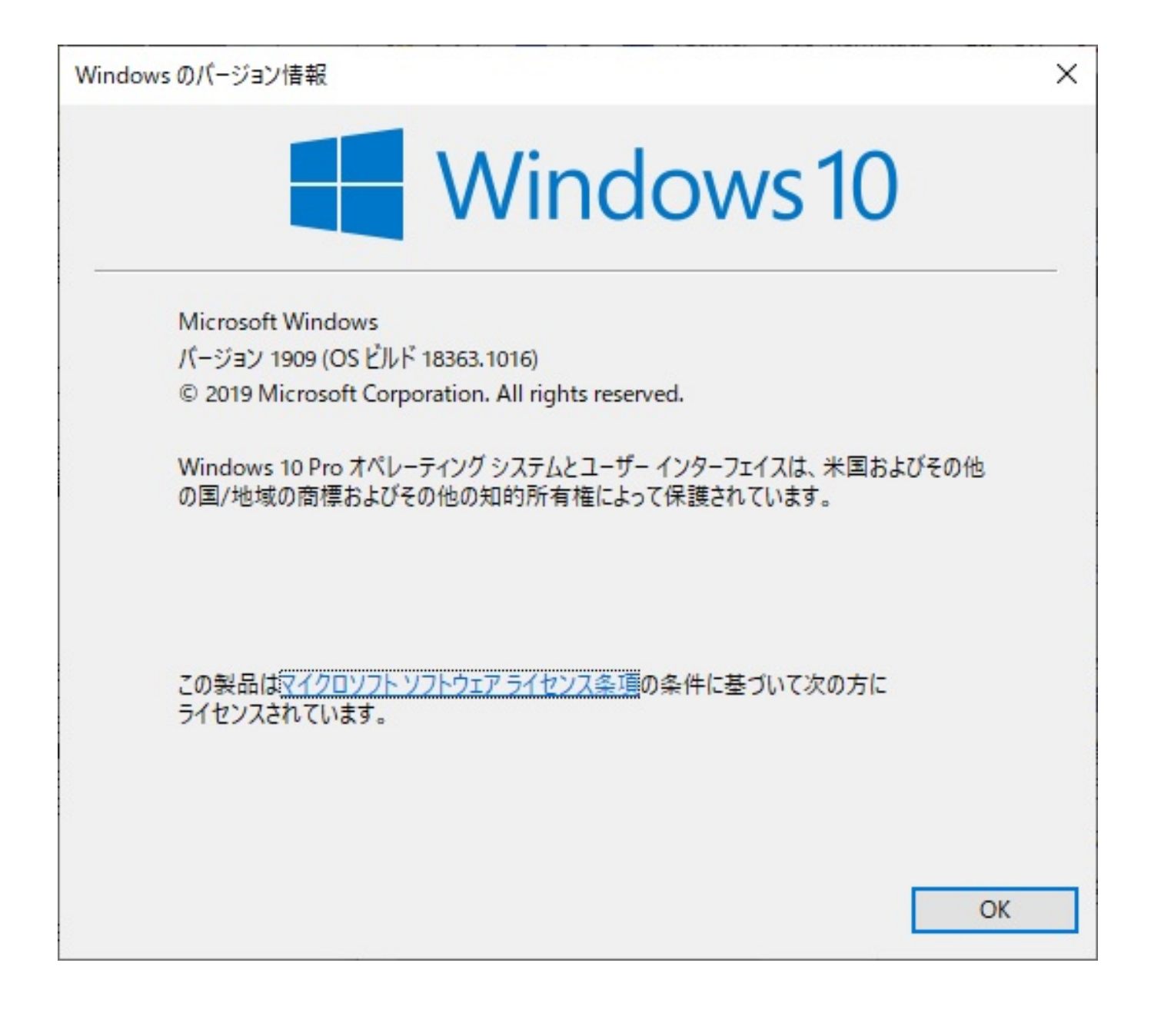

(2023 11) (2023 11) CONSERVIT NUMER Microsoft Windows

ID: #1324

製作者: s.suzuki

 $: 2023 - 11 - 251202$